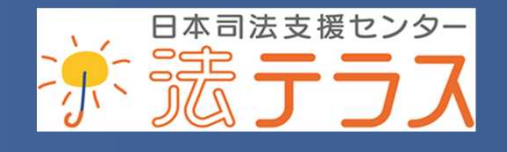

**JAPAN LEGAL SUPPORT CENTER** 

### 令和2年8月28日(金) 犯罪被害者支援弁護士制度検討会

# 法テラスにおける 犯罪被害者支援

日本司法支援センター(法テラス) 第二事業部長 樫尾 わかな

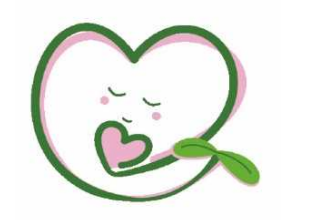

# 本日の説明内容

- 法テラスによる犯罪被害者支援業務の全体像 Ι.
- 各犯罪被害者支援業務  $\mathbf{H}$ 
	- 情報提供(法制度・相談窓口の紹介)  $(1)$
	- $(2)$ 犯罪被害者支援の経験や理解のある弁護士の紹介
	- DV等被害者法律相談援助  $(3)$
	- 被害者参加制度  $(4)$ 
		- ①被害者参加人のための国選弁護制度に関する業務 ②被害者参加旅費等支給業務
	- 民事法律扶助  $(5)$
	- 日弁連委託援助  $(6)$ 
		- ①犯罪被害者法律援助、②子どもに対する法律援助
- 支援制度利用の具体例なイメージ TIT -

er<br>Ver

### 法テラスの犯罪被害者支援業務の全体像

- 情報提供  $\mathbf 1$  . 法制度·相談窓口の紹介
- 犯罪被害者支援の経験や理解の 弁護士の紹介  $2<sup>1</sup>$ ある弁護士の紹介 DV等被害者法律相談援助 経済的支援  $3_{-}$ 被害者参加人のための 国選弁護制度に関する業務 被害者参加旅費等支給業務 民事法律扶助制度 日弁連委託援助制度

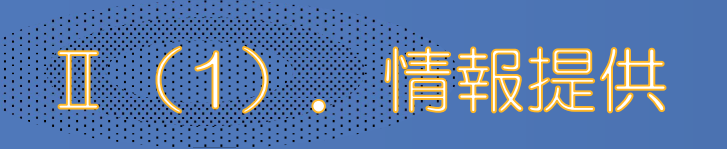

# 法制度・相談窓口の紹介

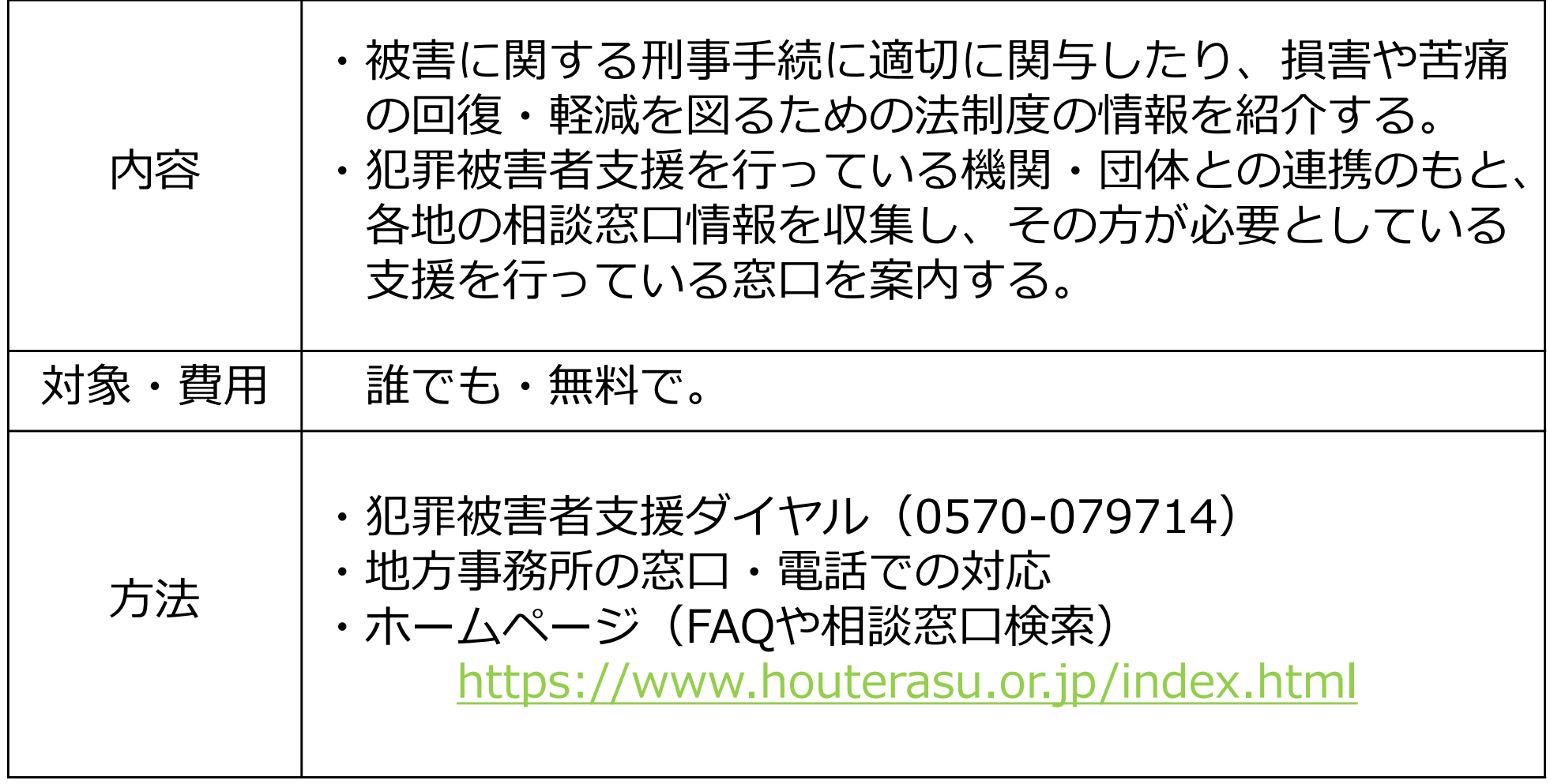

# ■ (1) 情報提供

### 法制度・相談窓口の紹介の具体例

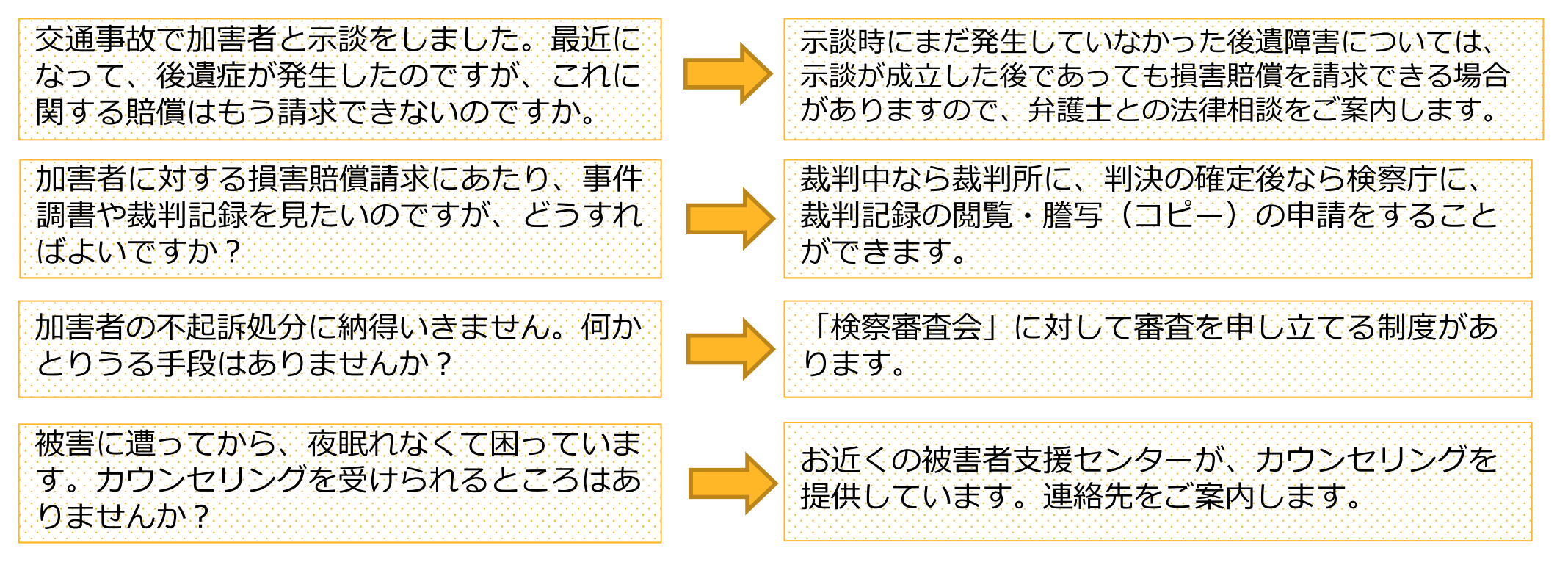

#### 【紹介先相談窓口・関係機関の例】

地方公共団体、警察、配偶者暴力相談支援センター、被害者支援センター、児童相談所等

【令和元年度実績】

犯罪被害者支援ダイヤル15.343件 +地方事務所11.262件 =計26.605件

Ⅱ (2) 2 犯罪被害者支援の経験や理解のある弁護士の紹介

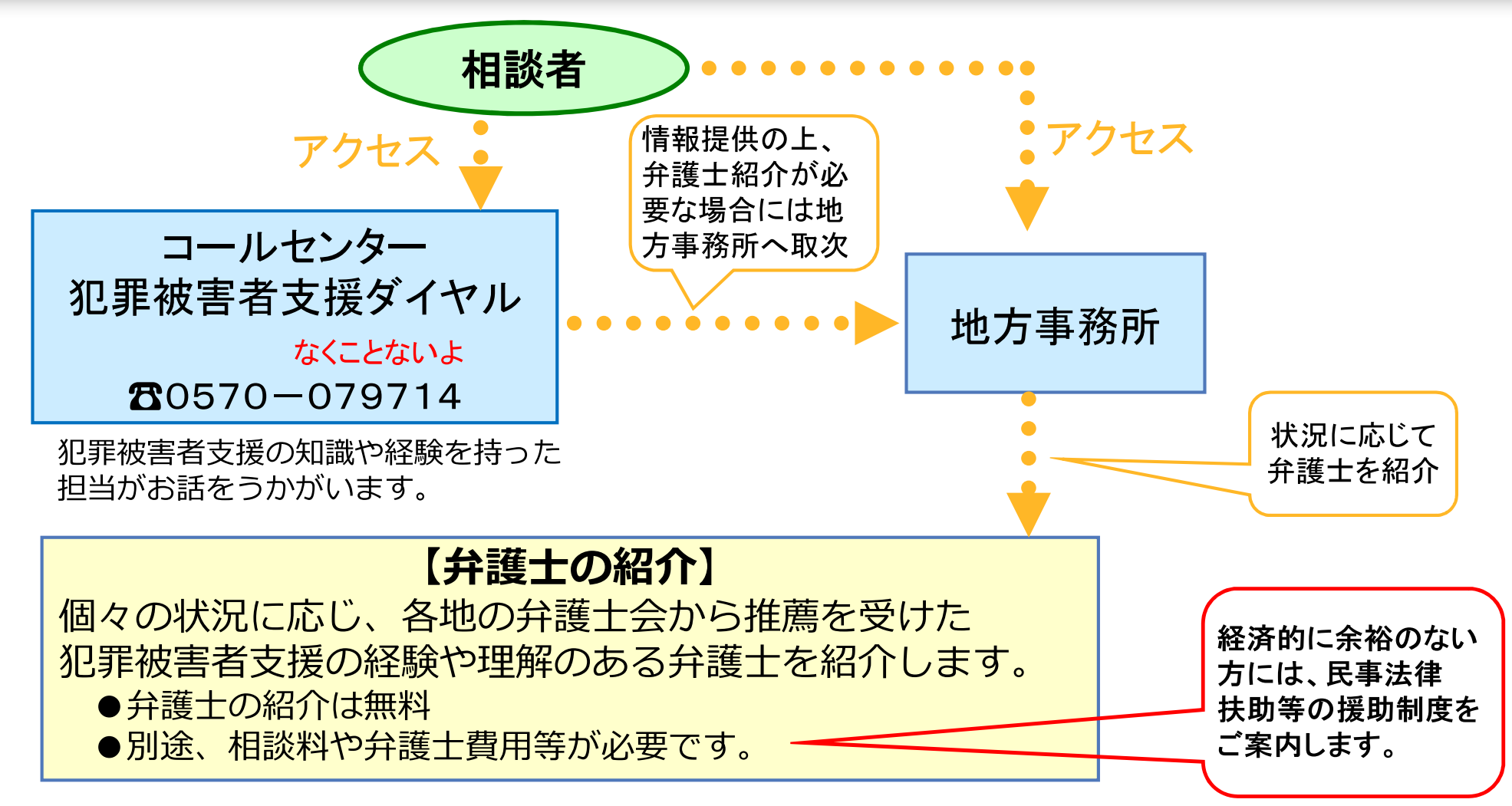

【令和元年度の紹介実績】 1,355件 【弁護士数(令和2年4月1日現在)】 3,781名(男性2,885名、女性896名)

# T (3) DV等被害者法律相談援助

- ① DV・ストーカー・児童虐待の被害を現に受けている疑いがある方を対象に、
- ② 被害の防止に関して必要な、弁護士による法律相談 (刑事・民事を問わない) を実施する制度。
- ③ 資力に関わらず利用できる。ただし、300万円を超える現預金資産をお持ち の場合には、相談料5,500円をご負担いただく。

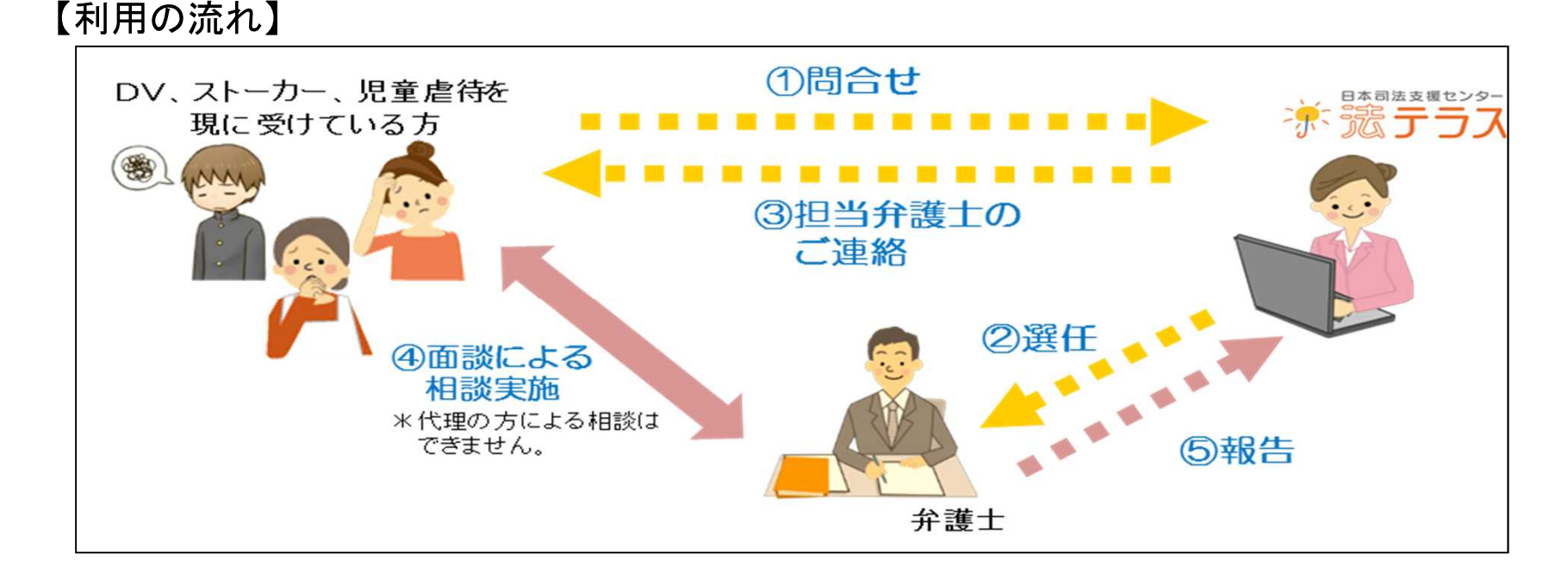

【令和元年度実績】 DV705件 +スト―カ―108件 +児童虐待19件 =計832件

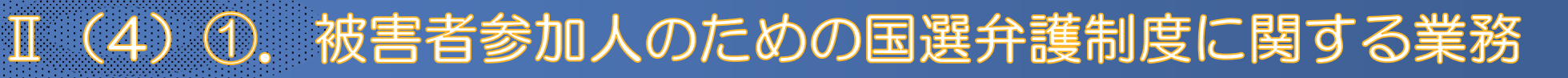

く被害者参加制度>起訴された事件のうち、殺人・傷害などの故意の犯罪行為により人を 死傷させた罪、強制わいせつ・強制性交等の罪など、人の生命、身体、 自由に害を被った被害者等(遺族を含む)が、裁判所の決定により、 公判期日に出席し、被告人に対する質問を行うなど、刑事裁判に直接 参加する制度

### <被害者参加人のための国選弁護制度>

経済的に余裕がない被害者参加人に対し、 裁判所が国選被害者参加弁護士を選定し、 国がその費用を負担する制度

#### 【資力要件】

被害者参加人本人の資力(現金、 預金などの流動性資産の合計額) から、当該犯罪行為を原因として、 国選被害者参加弁護士の選定請求 をした日から6か月以内に支出す ることとなると認められる費用の 額(治療費など)を控除した額が、 200万円未満であること

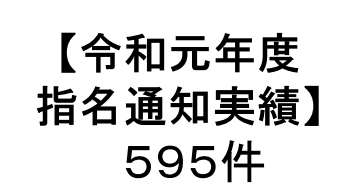

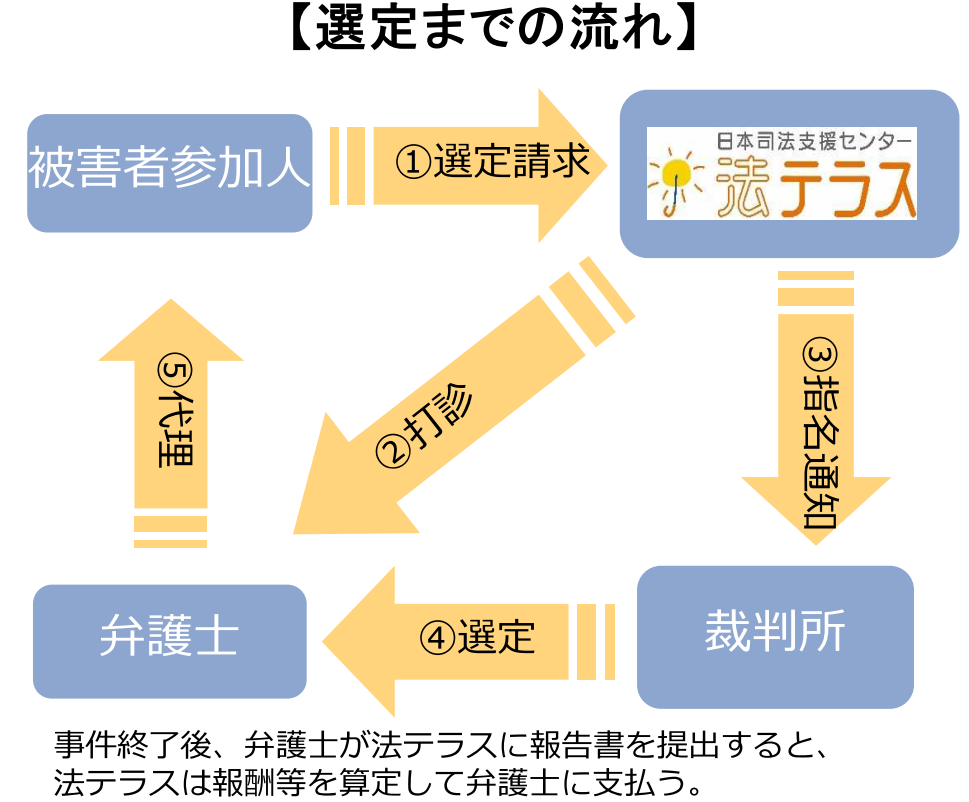

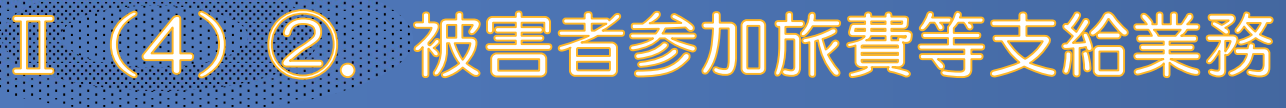

- •被害者参加人が、公判期日又は公判準備に出席した場合に、 旅費、日当、宿泊料(出席する裁判所が遠方のため宿泊を要する場合など) を支給する制度
- •すべての被害者参加人が対象(資力基準等なし)

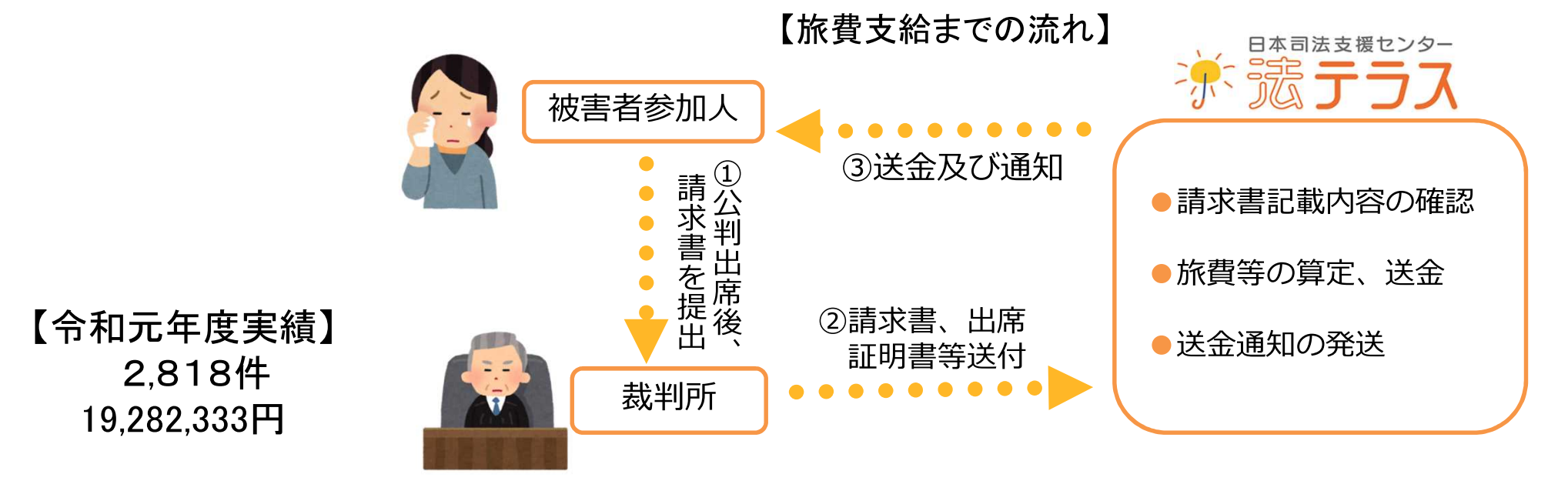

II.

### (5). 民事法律扶助制度

- ① 経済的に余裕のない方が法的トラブルにあったときに、
- ② 無料の法律相談 (刑事関係は対象外) を提供し (法律相談援助) 、
- ③ 弁護士・司法書士費用を立て替える制度(代理援助・書類作成援助)

犯罪被害者支援においては、

- ▪示談交渉
- •損害賠償命令申立
- •損害賠償請求訴訟
- ·DV保護命令申立

・打合せへのカウンセラ一同席 等に係る弁護士費用等が立替の 対象になっている。

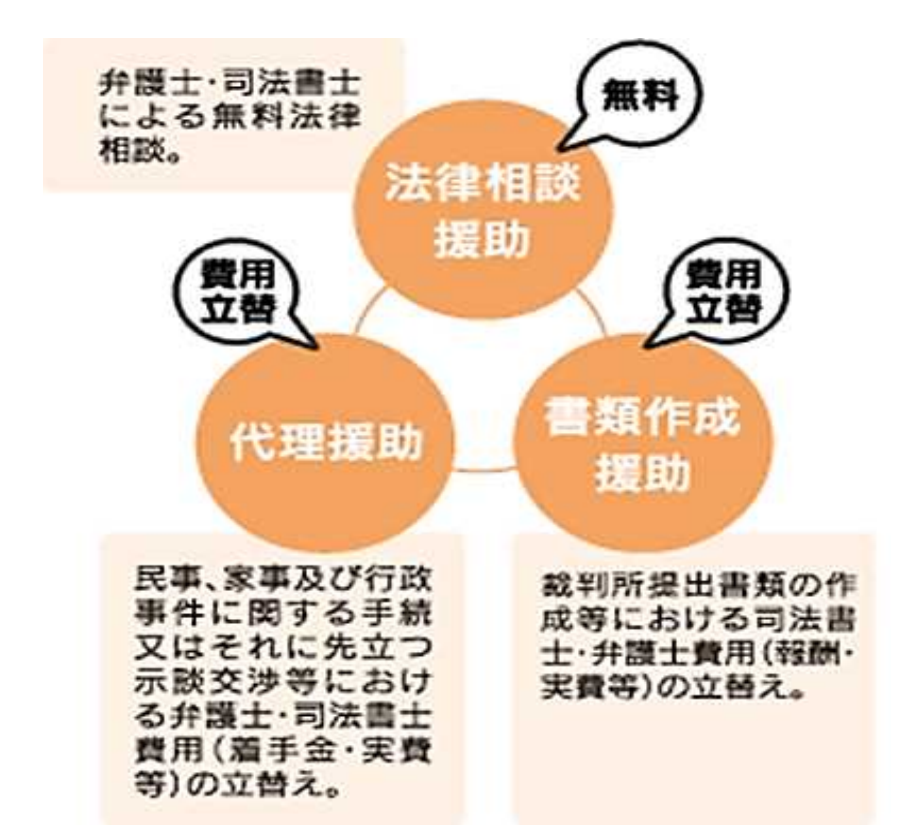

### T (5) 民事法律扶助制度

対象者:国民または適法に在留する外国人

#### 援助要件

#### A:資力が一定額以下であること

例:単身世帯者の場合 収入月額182,000円以下かつ資産180万円以下

#### B:勝訴の見込みがないとはいえないこと

和解、調停、示談成立等による紛争解決の見込みがあるもの、自己破産の 免責見込みがあるものなども含む

#### C: 民事法律扶助の趣旨に適すること

報復的感情を満たすだけや自己宣伝のためといった場合、または権利濫用的な 訴訟の場合は援助を利用できない。

# 1 (5) 民事法律扶助制度

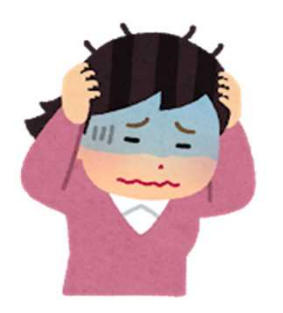

### 【利用の流れ】

#### ①無料法律相談

弁護士への委任等が必要な場合は、代理援助・ 書類作成援助の申込へ

利用者

### 2審査

利用者の資力を確認する書類や住民票、 事件関係書類の提出を受けて、援助要件を審査

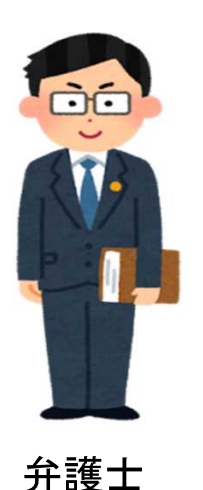

### 3援助開始決定

援助要件を満たしていることを確認できた場合、 法テラスは弁護士費用等を立て替え、利用者は 立て替えられた費用を毎月分割で償還する。

事件の結果を考慮し、審査の上、弁護士・ 司法書士の報酬金を決定する。

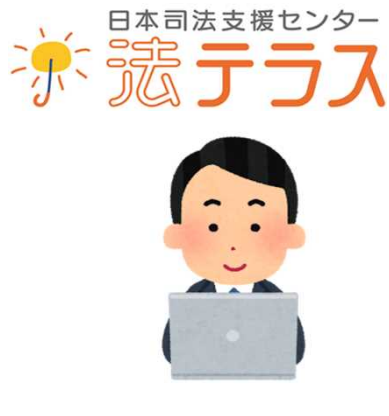

地方事務所

<sup>4</sup>事件終了

# II (6) 日弁連委託援助 ①犯罪被害者法律援助

### ①以下の対象者に該当し、

- ・牛命、身体若しくは自由(性的自由を含む)に関する犯罪の被害者
- ・ストーカー行為若しくは配偶者等からの暴力により被害を受けた者
- 上記犯罪被害者の親族若しくは遺族

②資力(現金、預金等、流動性資産の合計額)が300万円未満であり、 ③弁護士に依頼する必要性・相当性がある場合に、 日弁連から委託された資金により弁護士費用を支払う制度。

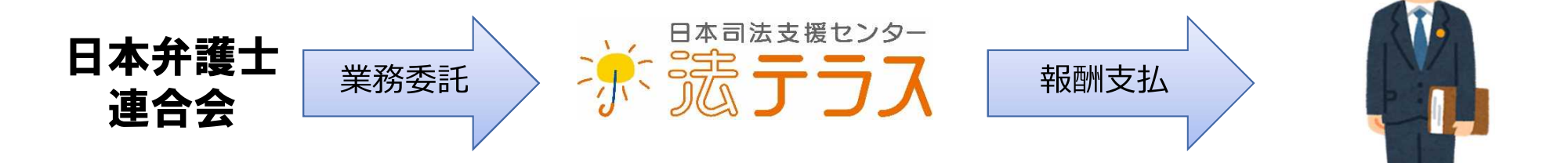

※国選被害者参加弁護十制度や、DV等被害者法律相談援助、 民事法律扶助などが利用できる場合には援助対象外となる。

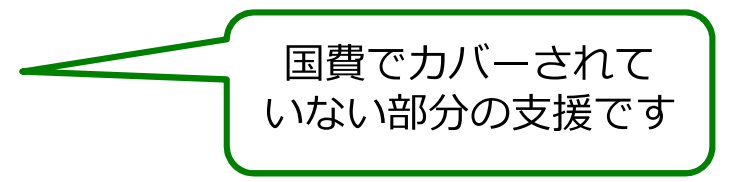

# II (6) 日弁連委託援助 ①犯罪被害者法律援助

など

### 援助の対象となる弁護士の活動内容

- ・被害届提出
- ・告訴・告発の代理
- ・捜査機関(警察及び検察)への事情聴取同行
- ・検察審査会への申立
- ·法廷傍聴付添
- ・少年審判傍聴付添
- ・修復的司法としての加害者側との対話
- ・刑事手続に付随する示談交渉
- ・犯罪被害者等給付金申請
- ・マスコミ対応
- · D V 事件でのシェルターへの保護

#### 【令和元年度実績】

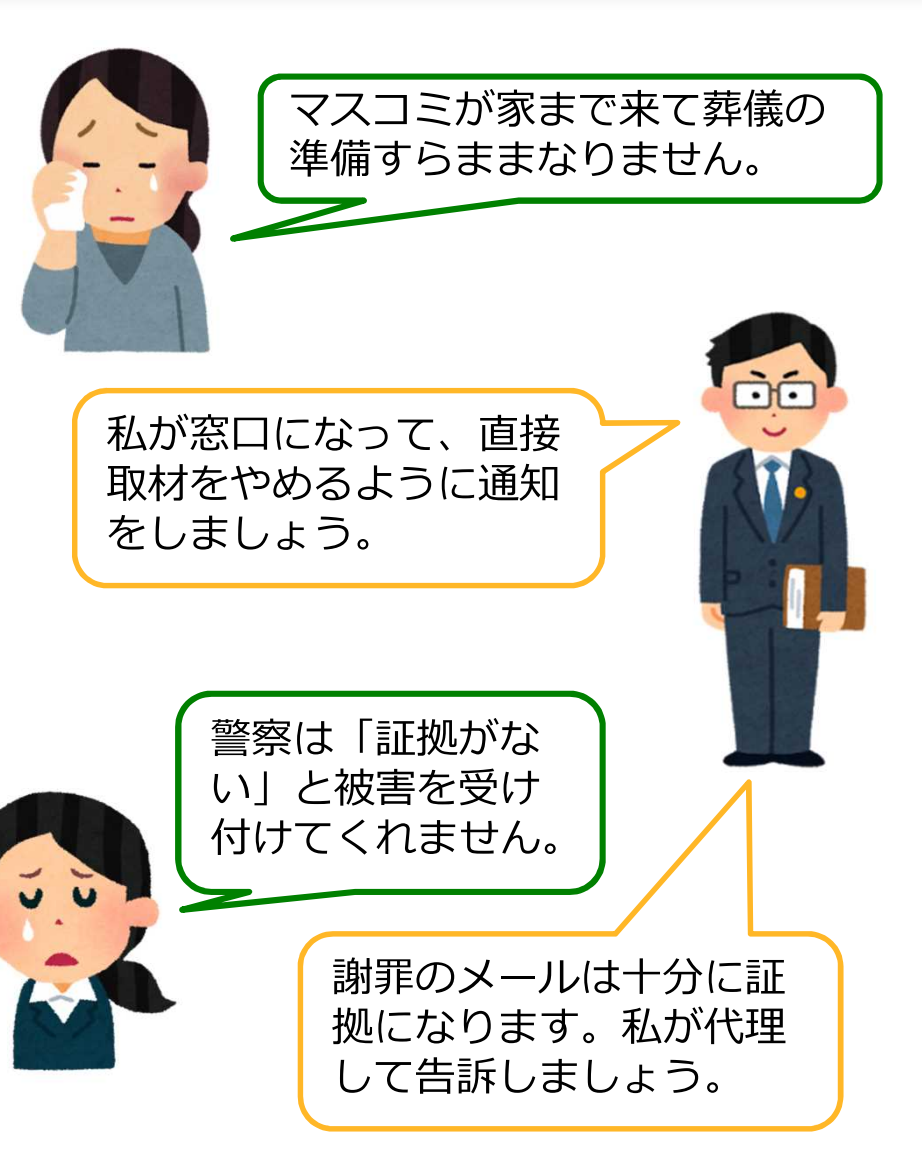

# Ⅱ (6) 日弁連委託援助 2子どもに対する法律援助

児童虐待やいじめ等の被害に遭っているが、親等に解決する意思がない、 あるいは親等が相手方で、人権救済を必要としている子どもに対して 弁護十の援助を行う制度

- ・児童相談所などの行政機関や児童養護施設、シェルターその他の施設への 入所援助や自立支援等
- ・虐待親等との交渉代理や関係調整活動、刑事手続参加援助、学校等との 交渉代理
- ・虐待養親との離縁訴訟、扶養などの調停や審判手続等の法的手続の代理

※親等の各申立権のある親族から協力を得られない場合に限る。 ※民事法律扶助の対象となる場合は援助対象とならない。

#### 【令和元年度実績】 406件 52,616,140円

※子どもの手続代理人援助(家事調停・審判への対応、ハーグ条約に基づく子の返還申立手続への 対応)の実績を含む。

# 法テラスによる経済的支援制度のまとめ

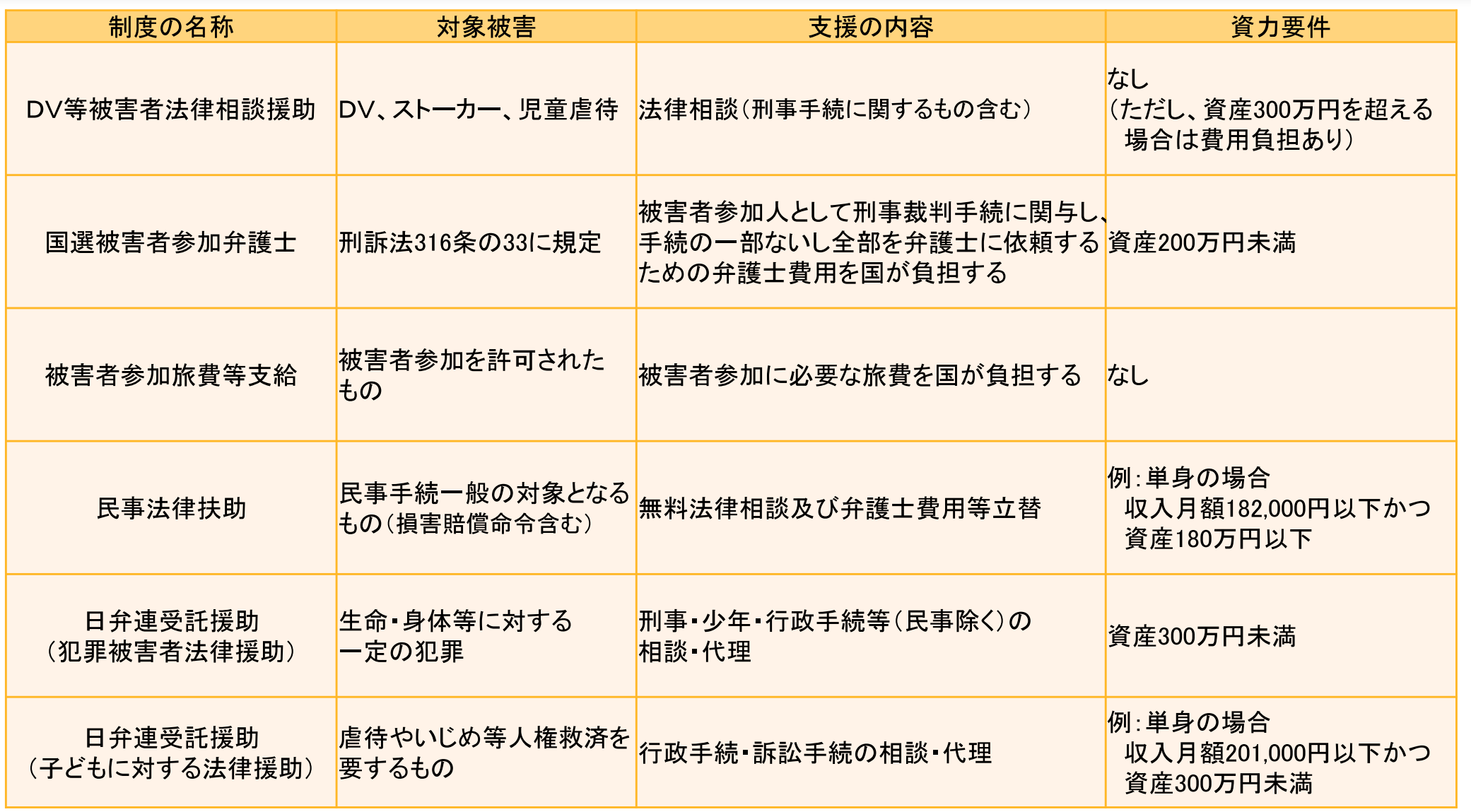

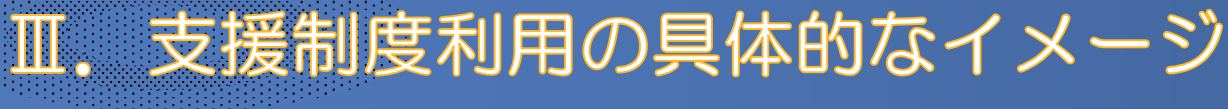

### 事例 交通事故 (過失運転致死)

A県に単身赴任中の夫が、週末に帰宅するために 乗車していた高速バスが事故を起こした。夫は助か らなかった。

大きな事故だったため、マスコミが家に押しかけ 葬儀もままならない。報道によれば、事故原因は運 転手甲の過労による居眠り運転のようだ。

突然人生を奪われた夫の無念を晴らしたいし、家 族の生活が大きく変わってしまった。バス会社の責 任は追及できるのだろうか。

検察官から、刑事裁判に参加できる制度があると 聞いたが、私はB県に暮らしているため、交通費も 心配だ。

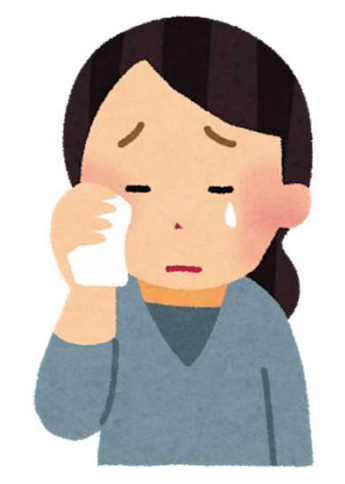

B県在住の遺族 Xさん

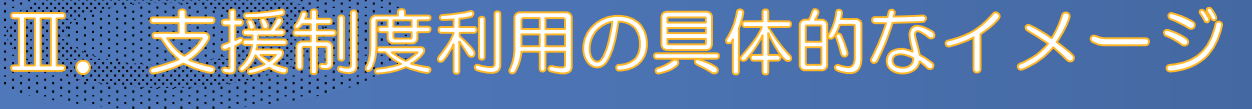

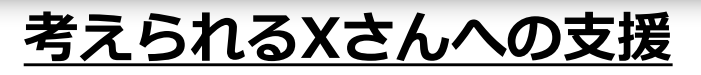

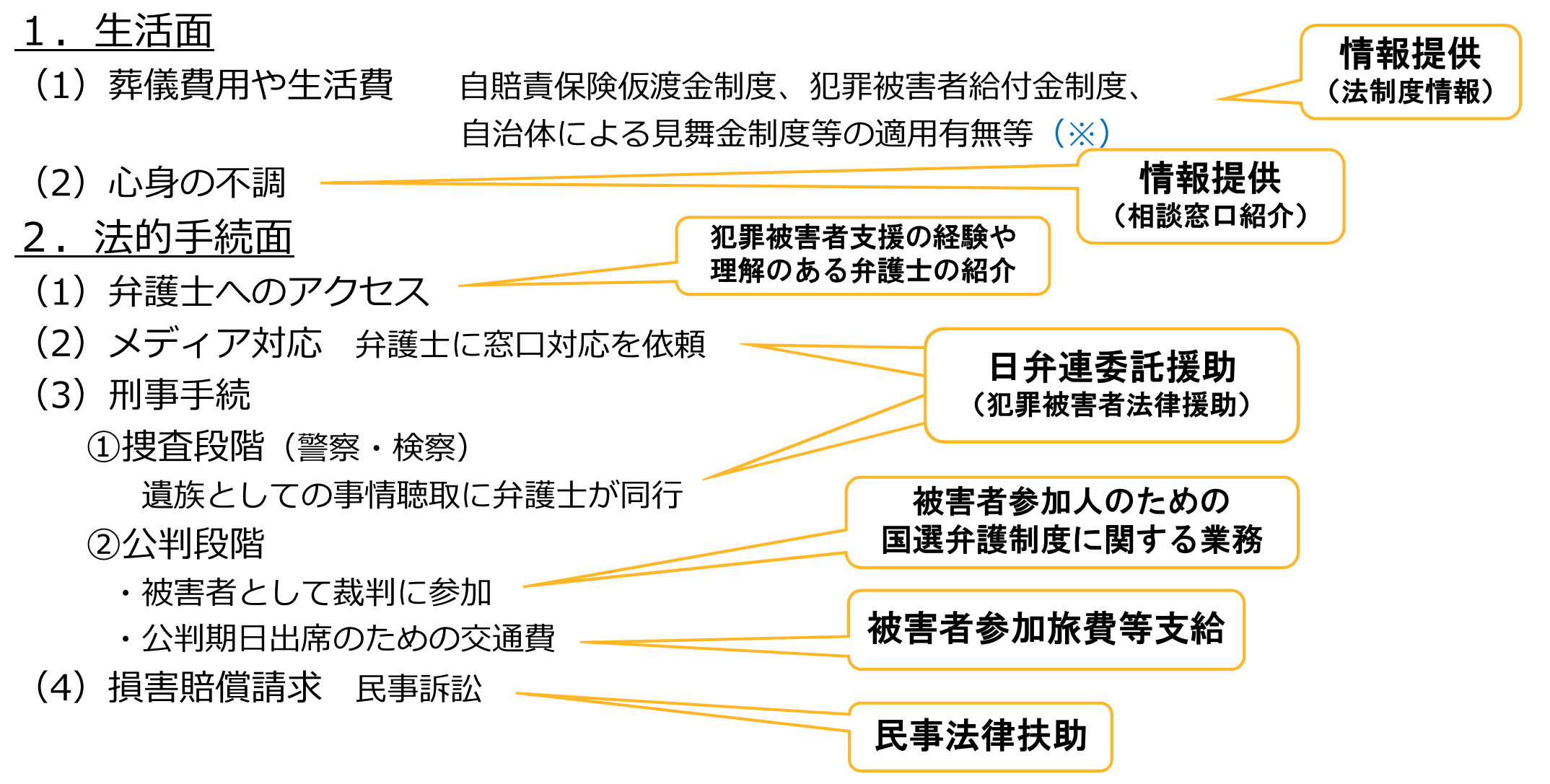

(※)犯罪被害者給付金制度の対象となる犯罪被害から過失犯は除かれているため、この事例では、Xさんは利用できないことを御案内することとなります。